# Phirio

# Docker, créer et administrer des conteneurs virtuels d'applications SY009

Durée:3 jours

 $\Box$ 

2 040 €

12 au 14 février 27 au 29 mai

2 au 4 septembre 2 au 4 décembre

#### Public :

Administrateurs, Chefs de projet, Développeurs d'applications, toute personne souhaitant mettre en oeuvre Docker pour déployer ses applications…

#### Objectifs :

A l'issue de la formation, le stagiaire sera capable de construire et de gérer des conteneurs d'applications avec la solution Docker et les produits de son écosystème

#### Connaissances préalables nécessaires :

avoir les connaissances de base de l'environnement Unix/Linux

## Objectifs pédagogiques :

Comprendre le positionnement de Docker et des conteneurs

Savoir mettre en oeuvre la solution ainsi que les produits de l'écosystème pour déployer rapidement des applications à l'aide de conteneurs

Manipuler l'interface en ligne de commande de Docker pour créer des conteneurs Administrer des conteneurs

Identifier les risques et challenges inhérents à Docker afin d'anticiper les bonnes solutions

### Programme

#### Positionnement de Docker et des conteneurs

Introduction Présentation docker, principe, fonctionnalités. Besoins : packaging d'applications, déploiements rapides, coexistence de plusieurs versions d'une application sur un même serveur. Les différentes éditions et leurs fonctionnalités

#### Principe et architecture

Présentation de lxc : Linux containers, historique, principe de fonctionnement. Les Cgroups. L'isolation de ressources, création d'un environnement utilisateur. Positionnement par rapport aux autres solutions de virtualisation. Apports de Docker : Docker Engine pour créer et gérer des conteneurs Dockers. Plateformes supportées. L'écosystème Docker

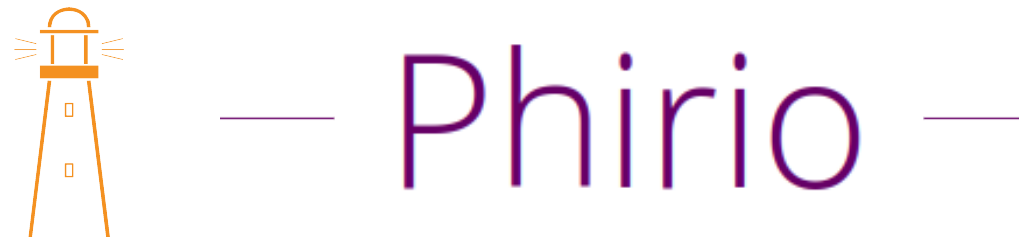

Mise en oeuvre la solution ainsi que les produits de l'écosystème pour déployer rapidement des applications à l'aide de conteneurs

Installation et configuration Prérequis techniques.

> Atelier : installation sur Linux. Mise en oeuvre des scripts fournis par Docker pour l'installation. Création d'un groupe Docker.

Manipuler l'interface en ligne de commande de Docker pour créer des conteneurs.

Mise en oeuvre en ligne de commande.

Atelier : Démarrage d'un container simple. Configuration de Docker et des containers. Démarrage automatique des containers, contrôle avec systemd, limitation des ressources.

#### Administrer des conteneurs

Gestion des images et des conteneurs Création de nouvelles images.Principe des DockerFile.

> Atelier : Utilisation de DockerFile pour créer des images personnalisées:principales instructions (RUN, FROM, ENV, EXPOSE, etc ...)

Recommandations et bonne pratiques d'écriture de DockerFile.Gestion des conteneurs : création, affichage, sauvegarde de l'état

Exemple de déploiement d'une application web avec des containers.Présentation du Docker Hub.

Atelier : Publication d'images vers un registry.

#### Volumes de données

Initialisation des volumes de données lors de la création d'un container. Création de conteneurs de volumes de données

Atelier : ajout de volumes de données, contrôle avec la commande Docker inspect;Sauvegarde, migration, restauration de volumes

#### Présentation de Docker Compose

Applications de multi-containers avec Compose

#### Docker engine

Fonctionnalités, installation et configuration

# Phirio  $\Box$

#### Le service Docker

Docker daemon : rôle, configuration des principales options. Option socket pour les accès en réseau. Variables d'environnement : DOCKER\_HOST, et DOCKER\_TLS\_VERIFY Option storage-driver : définition des formats de stockage des images. Gestion de noeuds avec l'option -cluster-advertise

Atelier : Configuration des accès réseau et de clusters Docker

#### Administration en production

Méthode d'administration des containers en production. Orchestration avec Docker Machine. Configuration réseau et sécurité dans Docker Présentation des plugins Docker. Applications multi-containers : définition de l'environnement applicatif, déclaration des services dans docker-compose.yml, exécution avec docker-compose. Méthodes d'administration de containers en production. Orchestration avec Docker Machine.

Atelier : exemples de provisionning en environnement mixte, dans le cloud et sur des machines physiques.

Présentation de Swarm pour le clustering : fonctionnalités, gestion de clusters docker,équilibrage de charge, répartition de tâches, gestion de services répartis, ...

#### Identification des risques et challenges inhérents à Docker afin d'anticiper les bonnes solutions

Sécurité Analyse des points à risques : le noyau, le service Docker, les containers, ... Analyse des types de dangers : déni de service, accès réseau non autorisés, ... Mécanismes de protection : pile réseau propre à chaque container, limitations de ressources par les cgroups, restrictions des droits d'accès sur les sockets, politique de sécurité des containers.

Atelier : mise en évidence de failles de sécurité et des bonnes pratiques à adopter.

Sécurisation des clients par des certificats Principe, et mise en oeuvre avec openssl. Fiabilité des images déployées dans Docker. Configuration réseau, sécurité et TLS